<span id="page-0-0"></span>**SEÑALES Y** SISTEMAS

### Práctica 3 Ejercicios 5 y 6

Sebastián Pazos

16 de abril de 2020

### Respuesta impulsional

$$
\begin{array}{c}\n x(t) \\
x[n]\n\end{array}\n\longrightarrow\n\begin{array}{c}\n h(t) \\
h[n]\n\end{array}\n\longrightarrow\n\begin{array}{c}\n y(t) = \{x * h\}(t) \\
y[n] = \{x * h\}[n]\n\end{array}
$$

#### Causalidad

$$
h(t) = 0 \quad \forall \quad t < 0 \quad \text{6}
$$

$$
h[n] = 0 \quad \forall \quad n < 0
$$

#### Estabilidad

$$
\begin{split} \int_{-\infty}^{\infty} |h(t)|\,dt &< \infty \longrightarrow \text{ESTABLE} \\ \sum_{n=\infty}^{\infty} |h[n]| &< \infty \longrightarrow \text{ESTABLE} \end{split}
$$

### Convolución

#### SLIT

$$
y(t) = \{x * h\}(t) = \int_{-\infty}^{\infty} x(t - \tau)h(\tau) d\tau = \int_{-\infty}^{\infty} x(\lambda)h(t - \lambda) d\lambda
$$

#### SLID

$$
y[n] = \{x * h\}[n] = \sum_{k=-\infty}^{\infty} x[k]h[n-k] = \sum_{m=-\infty}^{\infty} x[n-m]h[m]
$$

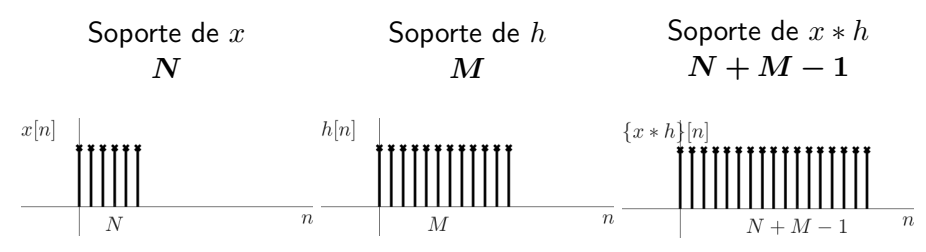

a.1 
$$
x(t)
$$
  $h(t) = \delta(t - 5)$   
\n
$$
y(t) = \{x * h\}(t)
$$
\n
$$
= \int_{-\infty}^{\infty} x(t - \tau)h(\tau) d\tau
$$
\n
$$
= \int_{-\infty}^{\infty} x(t - \tau)\delta(\tau - 5) d\tau
$$
\n
$$
= x(t - 5)
$$
\n
$$
= \int_{-\infty}^{\infty} \frac{1}{t} \int_{-\frac{2}{t} + h(t)}^{x(t)} \frac{1}{t} d\tau
$$
\n
$$
= \int_{-\infty}^{\infty} \frac{1}{t} \int_{-\frac{2}{t} + h(t)}^{x(t)} \frac{1}{t} d\tau
$$

 $\frac{1}{8}$ 

**Ejemplo interesante** 
$$
x(t) = \Lambda(t)
$$
  $h(t) = \sum_{n=-\infty}^{\infty} \delta(t - n)$ 

$$
y(t) = \{x * h\}(t)
$$
  
\n
$$
= \int_{-\infty}^{\infty} \Lambda(t - \tau) \sum_{n = -\infty}^{\infty} \delta(\tau - n) d\tau
$$
  
\n
$$
= \sum_{n = -\infty}^{\infty} \int_{-\infty}^{\infty} \Lambda(t - \tau) \delta(\tau - n) d\tau
$$
  
\n
$$
= \sum_{n = -\infty}^{\infty} \Lambda(t - \tau) \delta(\tau - n) d\tau
$$
  
\n
$$
= \sum_{n = -\infty}^{\infty} \Lambda(t - n)
$$
  
\n
$$
= 1
$$

**a.III** 
$$
x(t) = e^{-\alpha t}u(t)
$$
  $h(t) = e^{-\beta t}u(t)$ 

$$
y(t) = \{x * h\}(t)
$$
  
=  $\int_{-\infty}^{\infty} x(\tau)h(t-\tau) d\tau$   
=  $\int_{-\infty}^{\infty} e^{-\alpha \tau} u(\tau) e^{-\beta(t-\tau)} u(t-\tau) d\tau$   
=  $\int_{0}^{t} e^{-\alpha \tau} e^{-\beta t} e^{\beta \tau} d\tau u(t)$   
=  $e^{-\beta t} \int_{0}^{t} e^{-\alpha \tau} e^{\beta \tau} d\tau u(t)$   
=  $\begin{cases} \frac{e^{-\alpha t} - e^{-\beta t}}{\beta - \alpha} u(t) & \alpha \neq \beta \\ e^{-\alpha t} t u(t) & \alpha = \beta \end{cases}$ 

# Ejercicio<sub>5</sub>

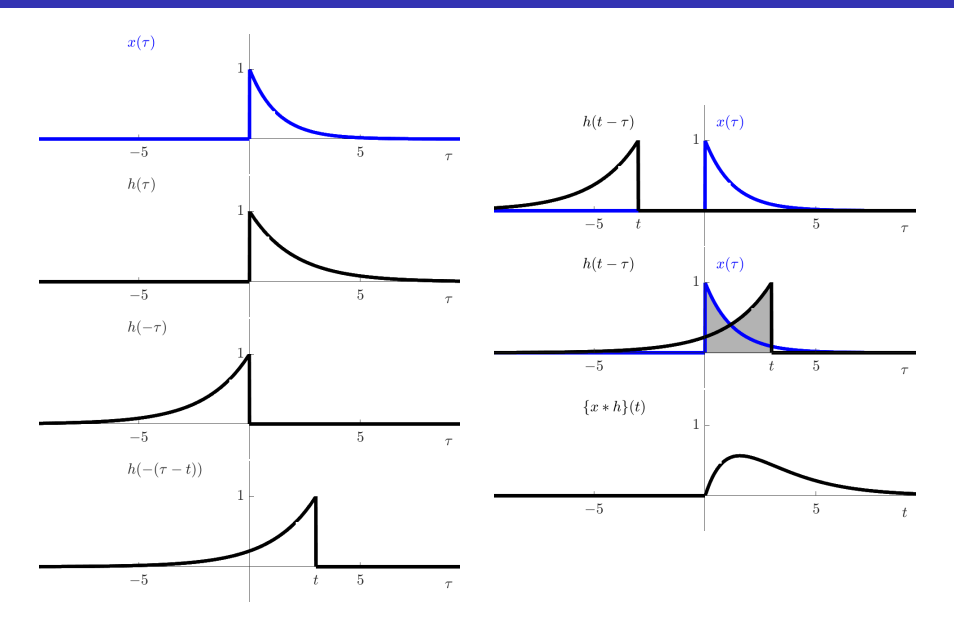

#### Convolución continua en Matlab

$$
\int_{-\infty}^{\infty} f(t) dt \approx \sum_{k=-N}^{N} f(T(k)) \Delta T
$$

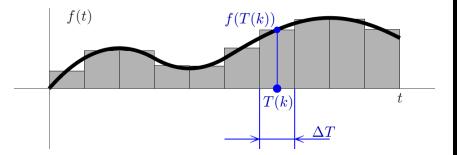

$$
\{x * h\}(t) = \int_{-\infty}^{\infty} x(t - \tau)h(\tau) d\tau
$$

$$
\approx \sum_{k=-N}^{N} x(T(n) - T(k))h(T(k))\Delta T
$$

$$
= \Delta T \sum_{k=-N}^{N} \widetilde{x}[n - k]\widetilde{h}[k]
$$

$$
= \{\widetilde{x} * \widetilde{h}\}[n]\Delta T
$$

### Ejemplo Ej. 4

$$
x_1(t) = \frac{5}{2}u(t) \longrightarrow y_1(t) = 3(1 - e^{-2t})u(t)
$$

$$
h(t) = \frac{12}{5}e^{-2t}u(t)
$$

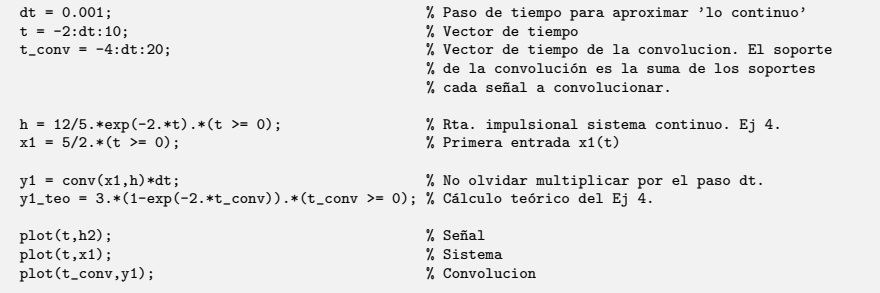